**AminetDeutsch**

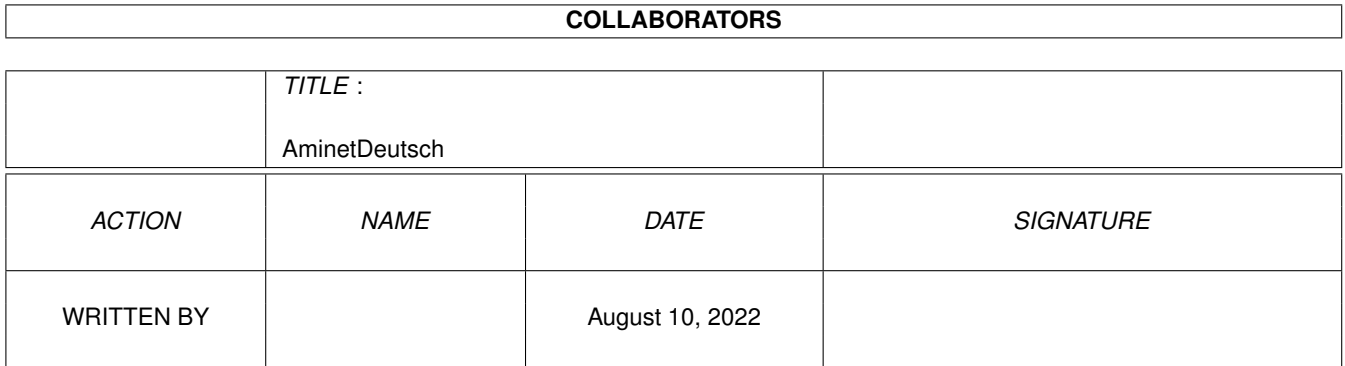

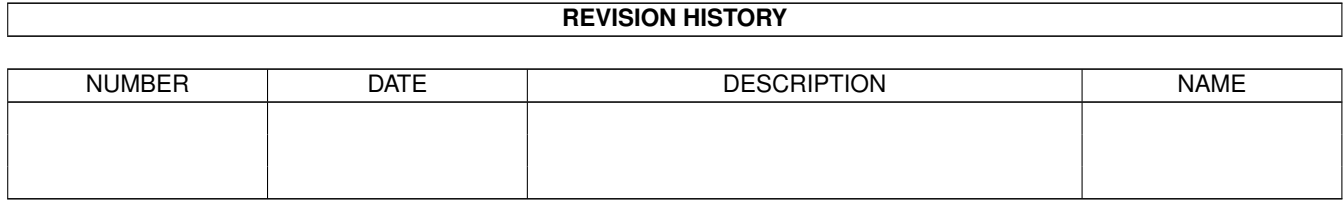

# **Contents**

#### 1 AminetDeutsch

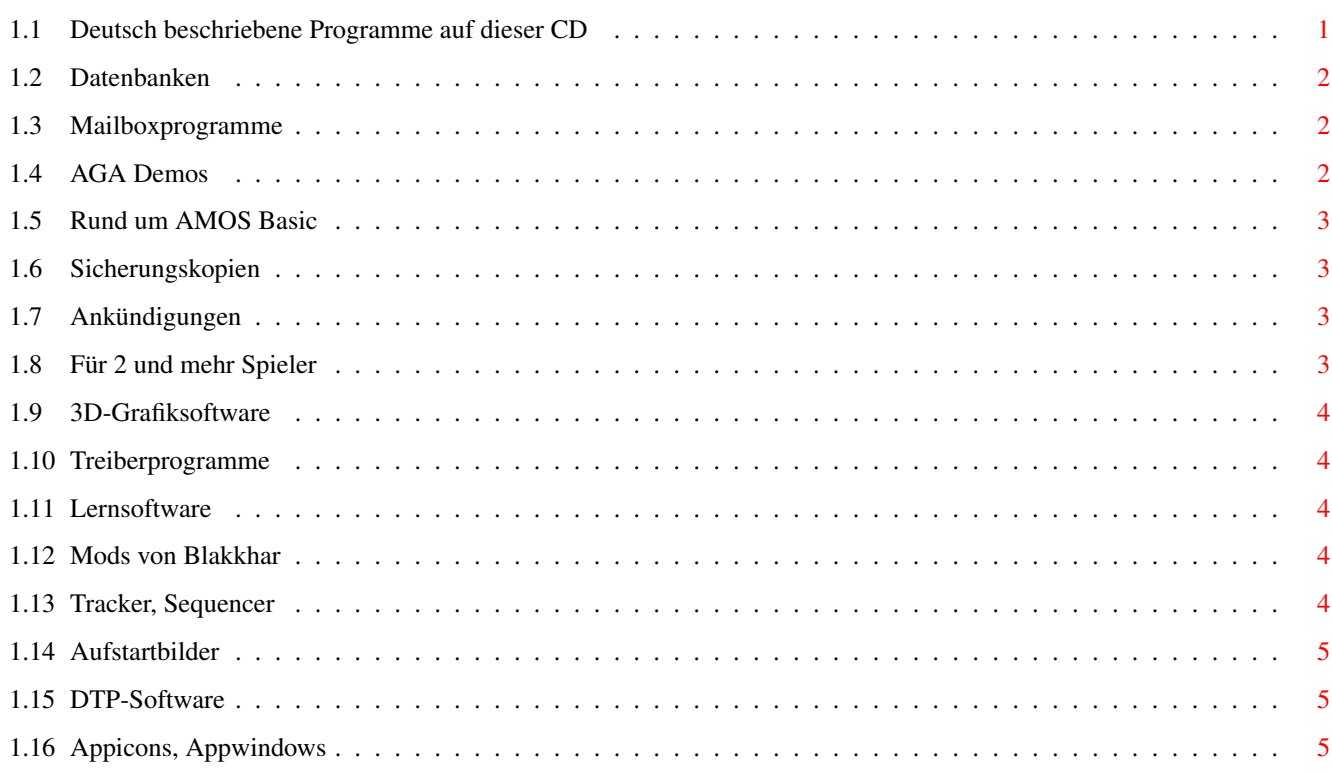

 $\mathbf 1$ 

# <span id="page-3-0"></span>**Chapter 1**

# **AminetDeutsch**

# <span id="page-3-1"></span>**1.1 Deutsch beschriebene Programme auf dieser CD**

Die deutsch beschriebenen Programme auf dieser CD

Dieser Index zeigt diejenigen Programme auf dieser CD, zu denen eine deutsche Beschreibung existiert (nur bei Mods und Pix fehlen sie meist). Programme mit deutscher Dokumentation haben einen Bindestrich - vor ihrer Beschreibung.

> biz Geschäftssoftware comm Kommunikationssoftware demo Demos dev Entwicklungssoftware disk Disketten/Harddisk Tools docs Dokumente game Spiele gfx Grafiksoftware hard Hardware misc Verschiedenes

mods Musikmodule mus Musiksoftware pix Bilder text Textsoftware util Hilfsprogramme

#### <span id="page-4-0"></span>**1.2 Datenbanken**

Bitte wählen sie eine Unterkategorie von Programmen.

```
biz/dbase Datenbanken
biz/demo Demoversionen kommerzieller Software
biz/dopus Directory Opus Files
biz/haage Haage & Partner Software & Support
biz/misc Versch. Geschäftssoftware
```
# <span id="page-4-1"></span>**1.3 Mailboxprogramme**

Bitte wählen sie eine Unterkategorie von Programmen.

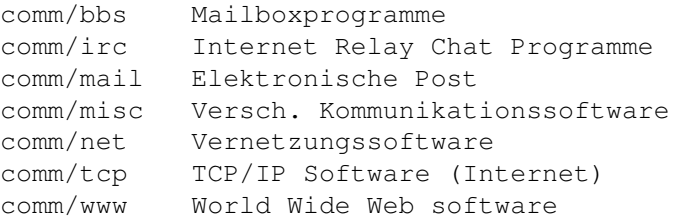

# <span id="page-4-2"></span>**1.4 AGA Demos**

Bitte wählen sie eine Unterkategorie von Programmen.

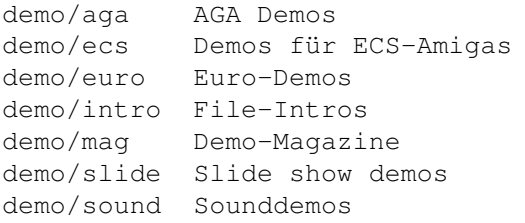

# <span id="page-5-0"></span>**1.5 Rund um AMOS Basic**

Bitte wählen sie eine Unterkategorie von Programmen.

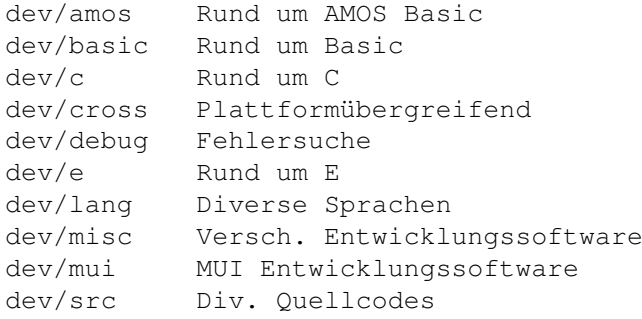

# <span id="page-5-1"></span>**1.6 Sicherungskopien**

Bitte wählen sie eine Unterkategorie von Programmen.

```
disk/bakup Sicherungskopien
disk/cache Disk caching
disk/cdrom Rund um CD-ROMs
disk/misc Versch. Disk-Software
disk/optim Diskoptimizer
disk/salv Diskretter
```
# <span id="page-5-2"></span>**1.7 Ankündigungen**

Bitte wählen sie eine Unterkategorie von Programmen.

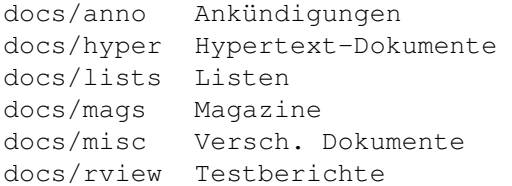

# <span id="page-5-3"></span>**1.8 Für 2 und mehr Spieler**

Bitte wählen sie eine Unterkategorie von Programmen.

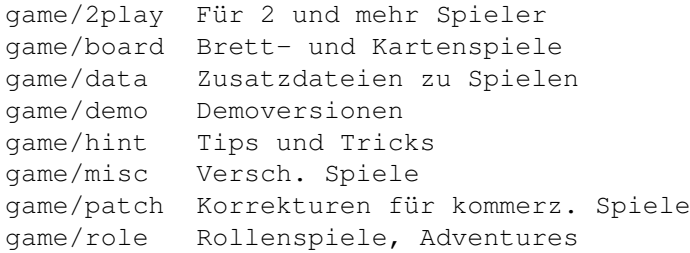

```
game/shoot Schiessspiele
game/text Text-Adventures
game/think Denkspiele
game/wb Workbench-Spiele
```
#### <span id="page-6-0"></span>**1.9 3D-Grafiksoftware**

Bitte wählen sie eine Unterkategorie von Programmen.

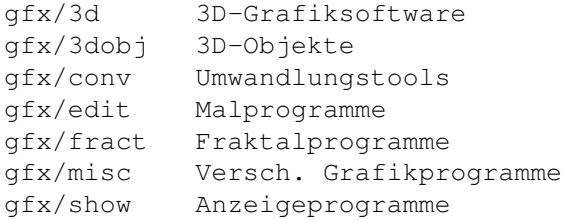

#### <span id="page-6-1"></span>**1.10 Treiberprogramme**

Bitte wählen sie eine Unterkategorie von Programmen.

hard/drivr Treiberprogramme hard/hack Bauanleitungen hard/misc Rund um Hardware

# <span id="page-6-2"></span>**1.11 Lernsoftware**

Bitte wählen sie eine Unterkategorie von Programmen.

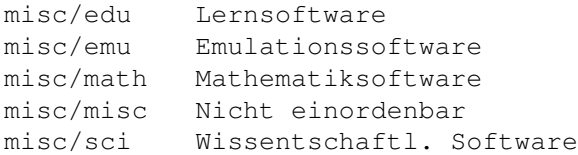

## <span id="page-6-3"></span>**1.12 Mods von Blakkhar**

Bitte wählen sie eine Unterkategorie von Programmen.

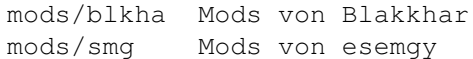

#### <span id="page-6-4"></span>**1.13 Tracker, Sequencer**

Bitte wählen sie eine Unterkategorie von Programmen.

mus/edit Tracker, Sequencer mus/midi MIDI Software mus/misc Versch. Musiksoftware mus/play Abspielsoftware

#### <span id="page-7-0"></span>**1.14 Aufstartbilder**

Bitte wählen sie eine Unterkategorie von Programmen.

pix/boot Aufstartbilder pix/misc Versch. Bilder

## <span id="page-7-1"></span>**1.15 DTP-Software**

Bitte wählen sie eine Unterkategorie von Programmen.

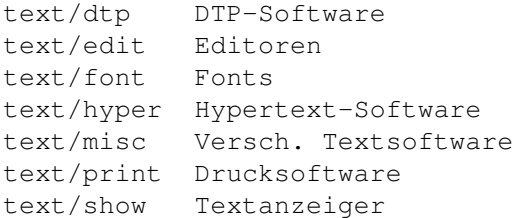

## <span id="page-7-2"></span>**1.16 Appicons, Appwindows**

Bitte wählen sie eine Unterkategorie von Programmen.

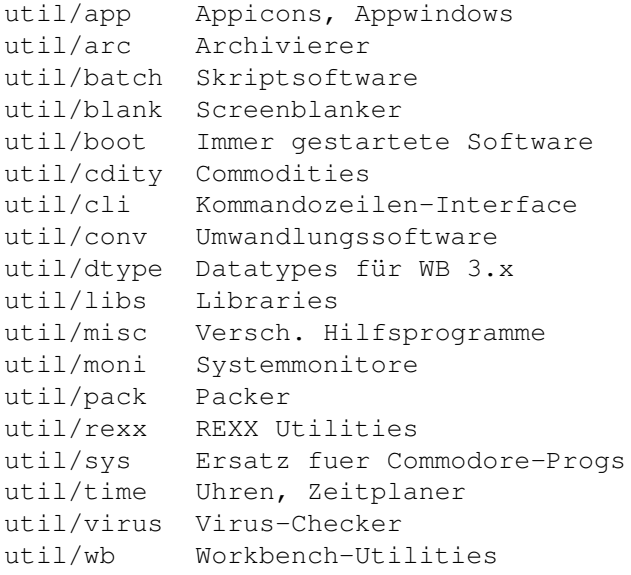